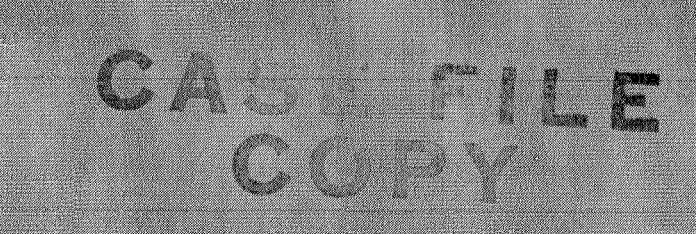

# NASA TECHNICAL MEMORANDUM

UASA TM X-2016

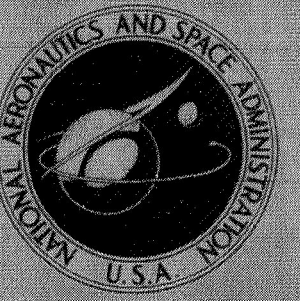

**NASA TM X-2061** 

N70-34200

# FORTRAN PROGRAM FOR CALCULATING **AXIAL TURBOMACHINERY BLADE COORDINATES**

by Theodore Katsanis Lewis Research Center Cleveland, Ohio 44135

NATIONAL AERONAUTICS AND SPACE ADMINISTRATION . WASHINGTON, D. C. . AUGUST 1970

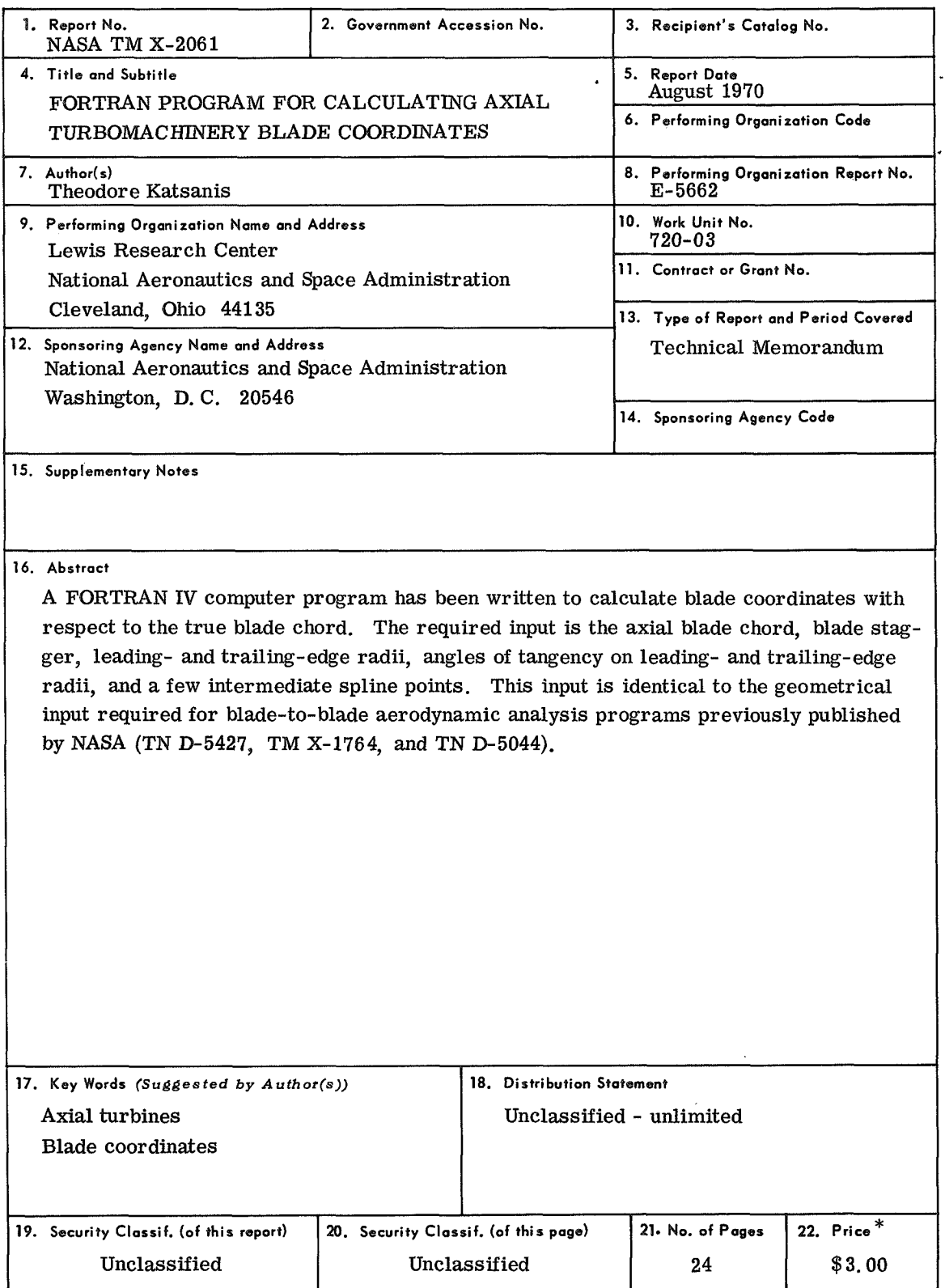

 $\hat{\mathbf{r}}$ 

\*For sale by the Clearinghouse for Federal Scientific and Technical Information<br>Springfield, Virginia 22151

# FORTRAN PROGRAM FOR CALCULATING AXIAL TURBOMACHINERY **BLADE COORDINATES** by Theodore Katsanis Lewis Research Center

## **SUMMARY**

A FORTRAN IV computer program has been written to calculate blade coordinates with respect to the true blade chord. The required input is the axial blade chord, blade stagger, leading- and trailing-edge radii, angles of tangency on leading- and trailingedge radii, and a few intermediate spline points. This input is identical to the geometrical input required for blade-to-blade aerodynamic analysis programs previously published by NASA (TN **D-5427,** TM **X-1764,** and TN **D-5044).** 

#### **INTRODUCTION**

There are several NASA computer programs for calculating velocities on a blade-toblade surface between blades (refs. 1 to **3).** These programs are easy to use because the blades can be described very simply. The required geometrical input consists of the axial blade chord and stagger, leading- and trailing-edge radii, angles of tangency on the leading- and trailing-edge radii, and a few intermediate points which are fitted with a spline curve. This required geometrical input results in a precisely defined blade surface. After a satisfactory blade surface velocity distribution is obtained, it is often desired to calculate a large number of offset coordinates with respect to the true blade chord. The true blade chord is tangent to the lower surface of the blade. Since the blade shape is specified by mathematical equations, these coordinates may be calculated in a straightforward manner. However, this is a tedious and time consuming hand calculation. It is the purpose of the program TFORM to perform these calculations.

of the input required and the output obtained. The input and output for an example case are also given. The geometrical input is just a part of that required for the programs TSONIC, TURBLE, or TANDEM (refs. 1 to 3). The FORTRAN **XV** program TFORM is presented herein with a complete description

### **SYMBOLS**

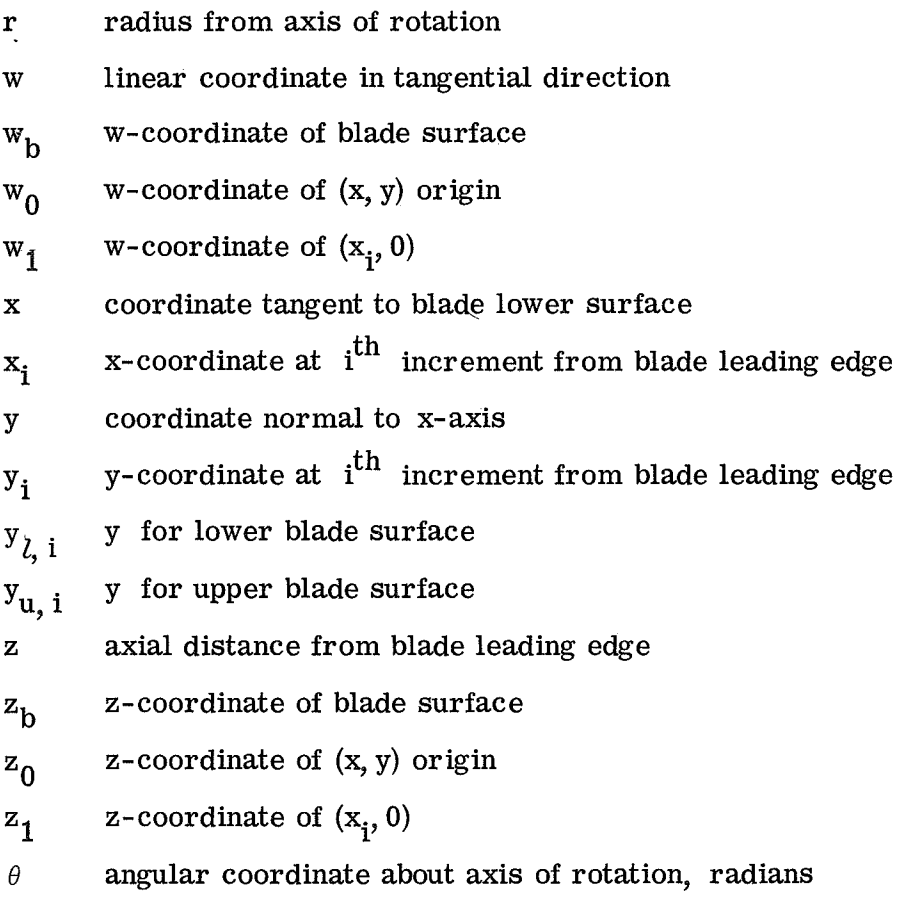

 $$ blade angle from axial direction, deg

#### TRANSFORMATION PROCEDURE

The basic transformation consists of a rotation and translation. The input coordinates are given as  $(z, \theta)$  coordinates where z is the axial direction and  $\theta$  is the angular coordinate in radians about the axis of rotation. The linear coordinate in the  $\theta$ -direction is equal to  $r \theta = w$ . The origin in the w-z plane is at the leading edge of the blade, as shown in figure **1.** The entire curve for each surface is specified mathematically by the leading- and trailing-edge radii and by a spline curve in between. The output coordinates are given as **(x,** y) coordinates with the x-axis tangent to the blade lower surface and the y-axis tangent to the blade leading edge, as shown in figure 2.

The first step in the program is to determine the angle  $\varphi$ , the true chord, and  $(z_0, w_0)$ , which are the  $(z,w)$  coordinates of the  $(x,y)$  origin. These constants specify the amount of translation and rotation and are calculated by equations **(Al)** to **(A18)** in the appendix.

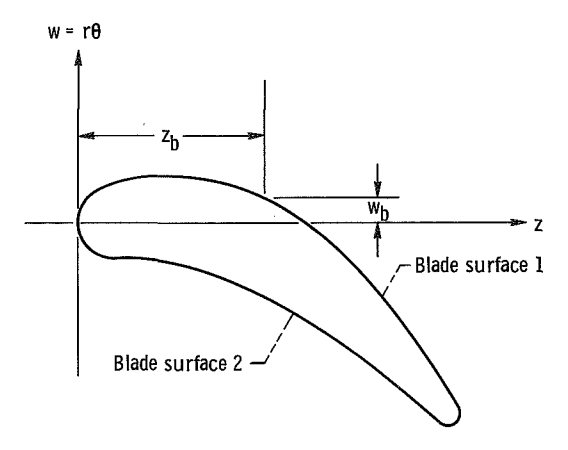

Figure 1. -Typical blade geometry.

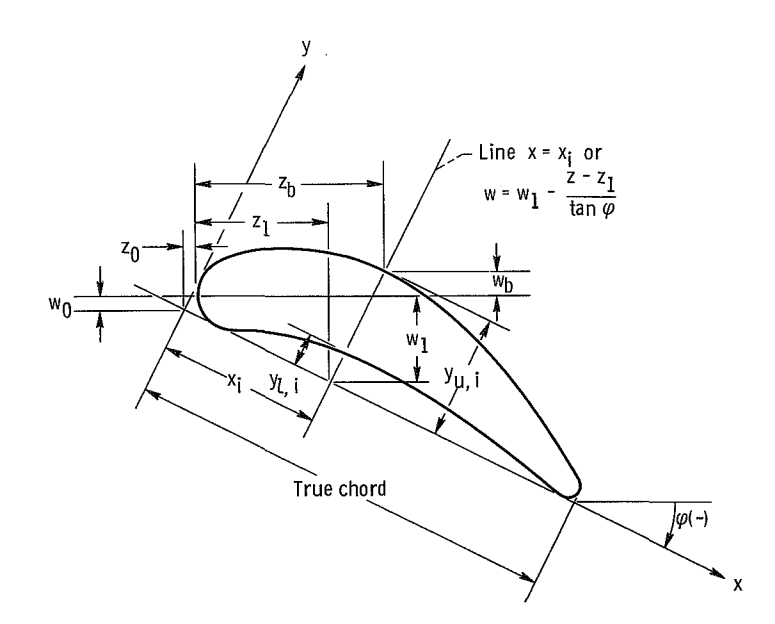

Figure 2. - Transformed coordinates and transformation constants.

The next step after the translation and rotation constants have been calculated is to calculate the y-coordinates for each blade surface corresponding to each increment in the x-direction. This is done by finding the intersection of the line  $x = x_i$  and the curve  $w = w(z)$  (see fig. 2). In  $w-z$  coordinates, the line  $x = x<sub>i</sub>$  is

$$
w = w_1 - \frac{z - z_i}{\tan \varphi} \tag{1}
$$

where

$$
z_1 = z_0 + x_i \cos \varphi
$$
  
\n
$$
w_1 = w_0 + x_i \sin \varphi
$$
 (2)

The blade surfaces are described mathematically by piecewise functions; that is, the leading- and trailing-edge segments are given by the equation of a circle and the rest of the blade by a spline curve which is a piecewise cubic polynomial (ref. **4).** We can denote this by

$$
w = w_h(z) \tag{3}
$$

For any z then, w is determined as indicated by equation **(3).** Equations (1) and **(3)** can be solved simultaneously to determine  $(z_b, w_b)$  where the line intersects the blade. The numerical procedure for solving equations (1) and **(3)** is described in the appendix. Then  $y_i$  is calculated by

$$
y_{i} = \sqrt{(z_{1} - z_{b})^{2} + (w_{1} - w_{b})^{2}}
$$
 (4)

### DESCRIPTION OF INPUT AND OUTPUT

The computer program requires as input a geometrical description in (z, **0)** coordinates of the two blade surfaces, the radius r, a scale factor if desired, and the desired x-increment for the output coordinates. Output from the program includes x- and y-coordinates for the upper and lower surfaces (see fig. **2).** 

### **Input**

Figure **3** shows the input variables as they are punched on the data cards. The first input card is for a title, which will serve for problem identification. The remaining cards are for input variables. All variables are real (decimal point must be punched) in a 10-column field. It should be noted that the input corresponds very closely to the blade geometry input for the NASA blade-to-blade analysis programs of references **1** to **3.**  Further explanation of the input variables is given in the Instructions for Preparing Input section.

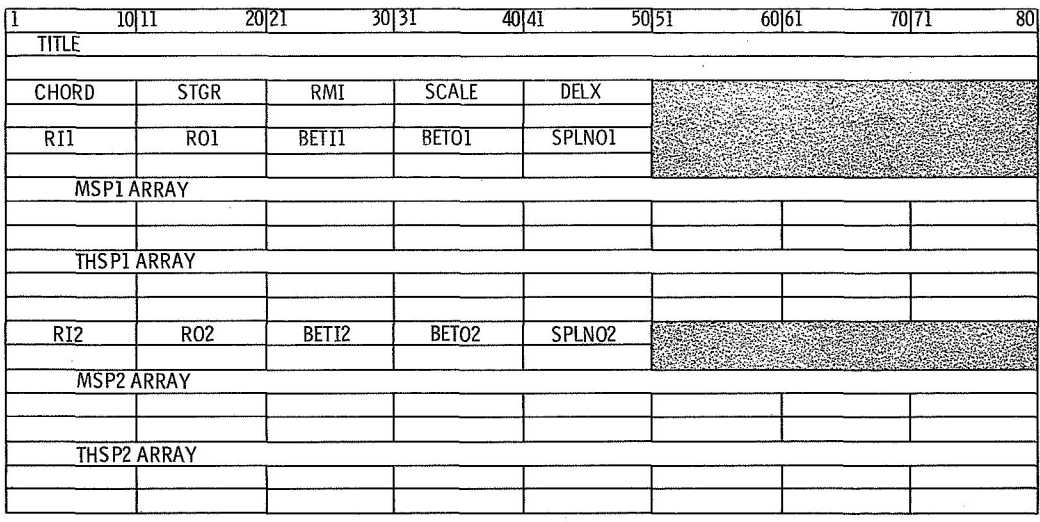

 $\mathbf{r}$ 

**Figure 3.** - **Input form.** 

The input variables are as follows:

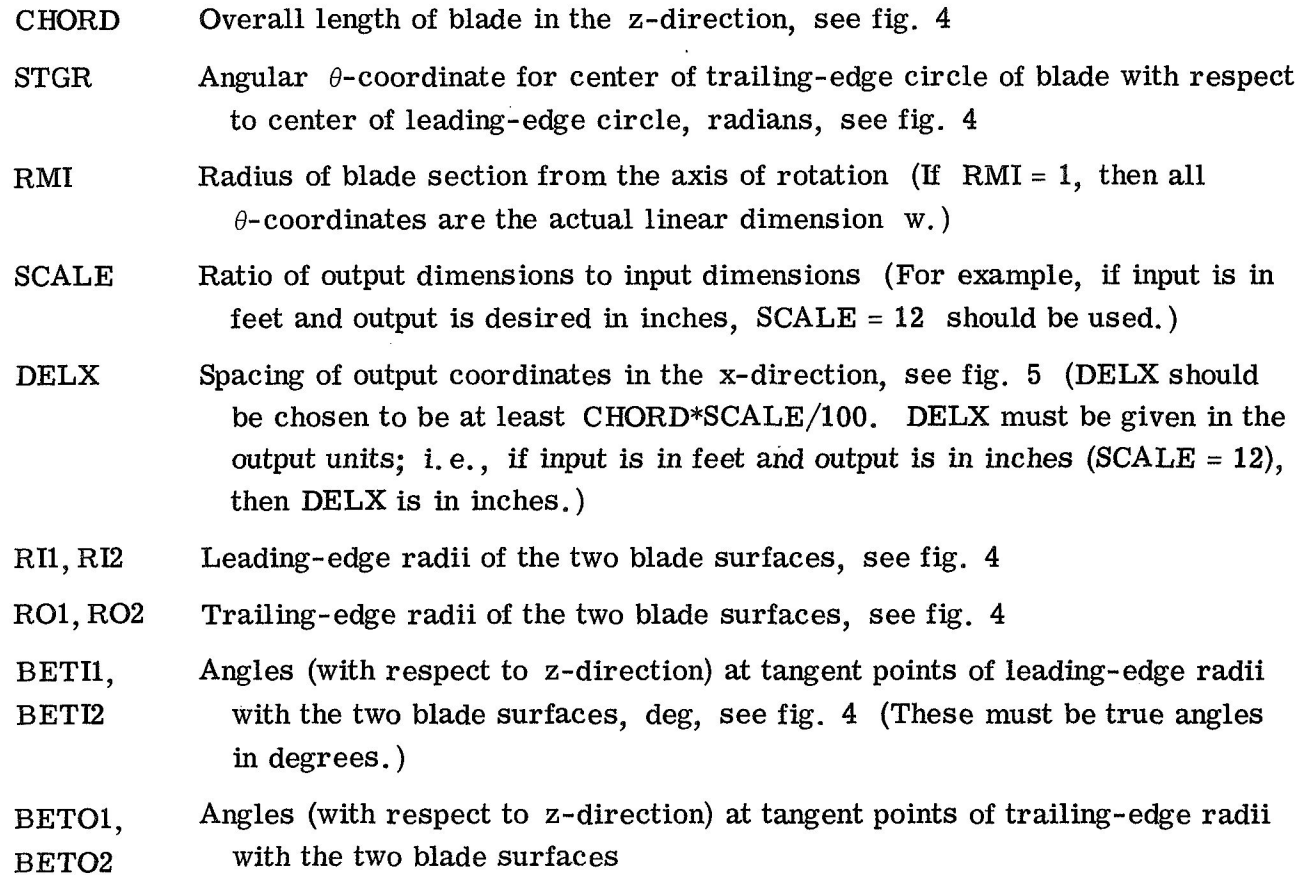

Number of blade spline points given for each surface as input, maximum SPLN01, SPLNOB of 50 (These include the first and last points (dummies) that are tangent  $\alpha$ to the leading- and trailing-edge radii (fig. **4).)** 

- MSP1, MSP2 Arrays of z-coordinates of spline points on the two blade surfaces, measured from blade leading edges, see fig. **4** (The first and last points **in**  each of these arrays must be left blank, since these values are calculated by the program. If the last point is on a new card, a blank card must be used. )
- THSP1, THSP2 Arrays of  $\theta$ -coordinates of spline points corresponding to MSP1 and MSP2, radians, see fig. **4** (Blanks must be used in positions corresponding to those in MSPl and MSP2. )

## nstructions for Preparing

Units of measurement. - Two units are used: one for linear measurements and one for angles. Any unit may be used for linear measurement. If a different unit is desired for output, this may be accomplished by the use of a scale factor in SCALE. **If** SCALE  $=1$ , the output units are the same as the input units. The angular measurement  $\theta$  must be given in radians. However, if RMI = 1 is specified, the  $\theta$ -coordinate can be given as a true linear measurement.

Blade geometry. - The upper and lower surfaces of the blade are each defined by specifying three things: leading- and trailing-edge radii, angles at which these radii are tangent to the blade surfaces, and  $z$ - and  $\theta$ -coordinates of several points along each surface. These angles and coordinates are used to define a cubic spline curve fit (ref. **4)** to the surface. The standard sign convention is used for angles, as indicated in figure **4.**  The blade must be oriented with a concave lower surface.

**A** cubic spline curve is a piecewise cubic polynomial which expresses mathematically the shape taken by an idealized spline passing through the given points. Reference **4**  describes a method for determining the equation of the spline curve. When this method is used, only a few points are required to specify most blade shapes accurately, usually no more than five or six, in addition to the two end points. As a guide, enough points should be specified so that a physical spline passing through these points would accurately follow the blade shape. This means that the spline points should be closer where there is large curvature and farther apart where there is small curvature.

edge, with the leading edge of the blade being defined as the furthest point upstream. The coordinates for either surface of the blade are given with respect to the leading

in a 10-column field. Format for input data. - All input variables are real numbers (punch decimal point)

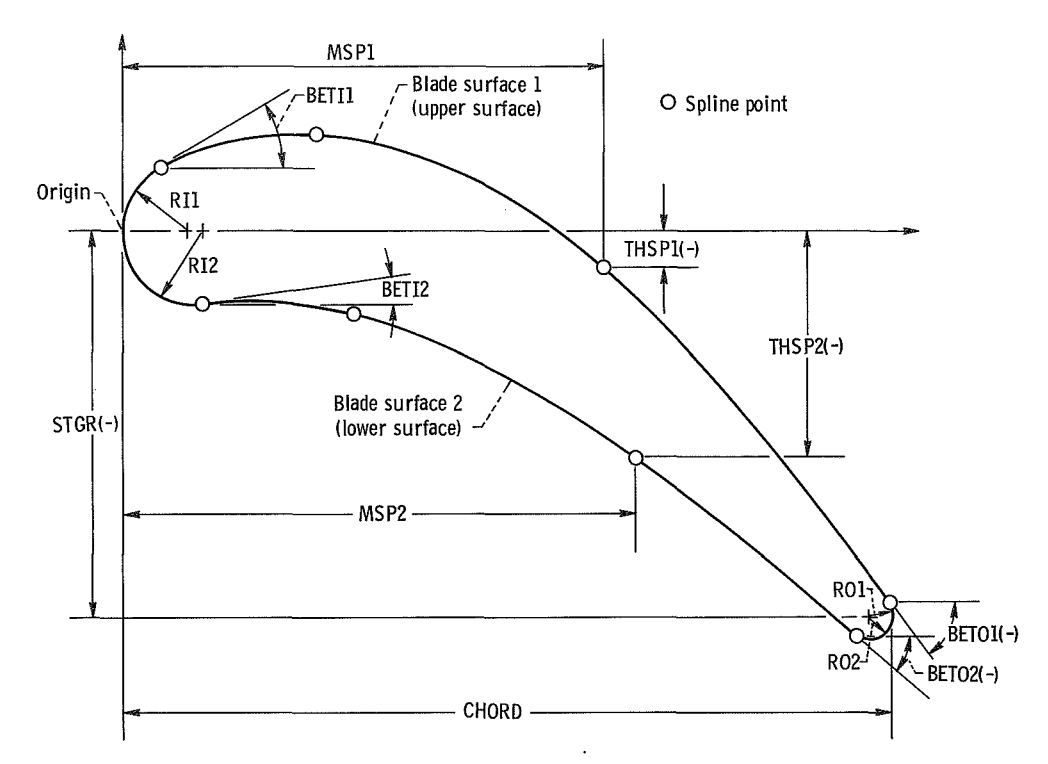

 $\ddot{\phantom{a}}$ 

Figure 4. - Geometric input variables. Angles BETI1, BETI2, BETO1, and BETO2 must be given as true angle in degrees, not angle as measured in  $z$ - $\theta$  plane.

#### TABLE I. - INPUT FOR SAMPLE PROBLEM

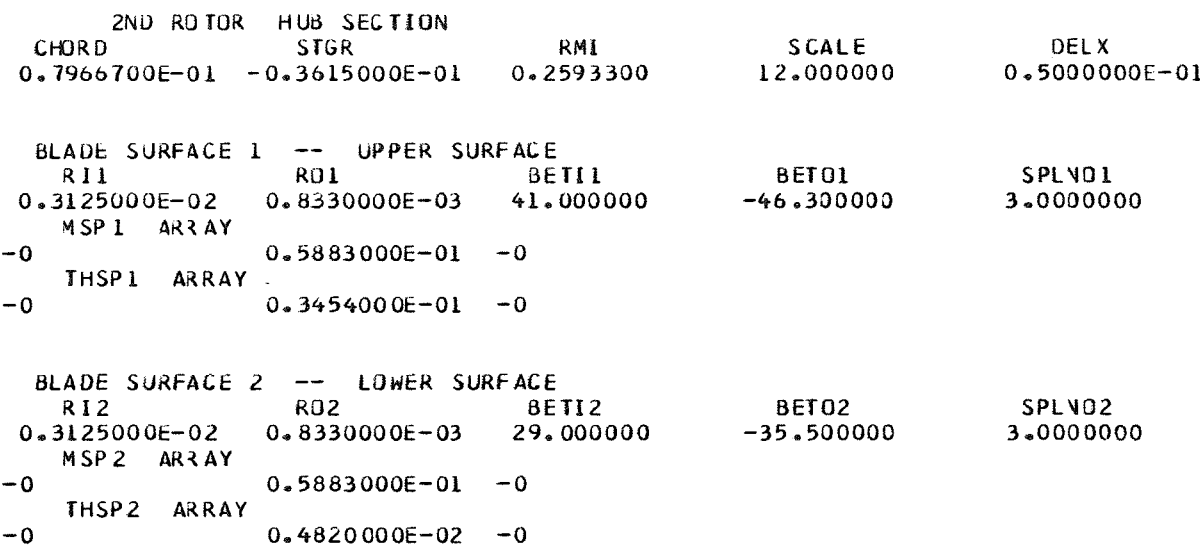

#### TABLE II. - OUTPUT FOR SAMPLE PROBLEM

#### BLADE DATA AT INPUT SPLINE POINTS

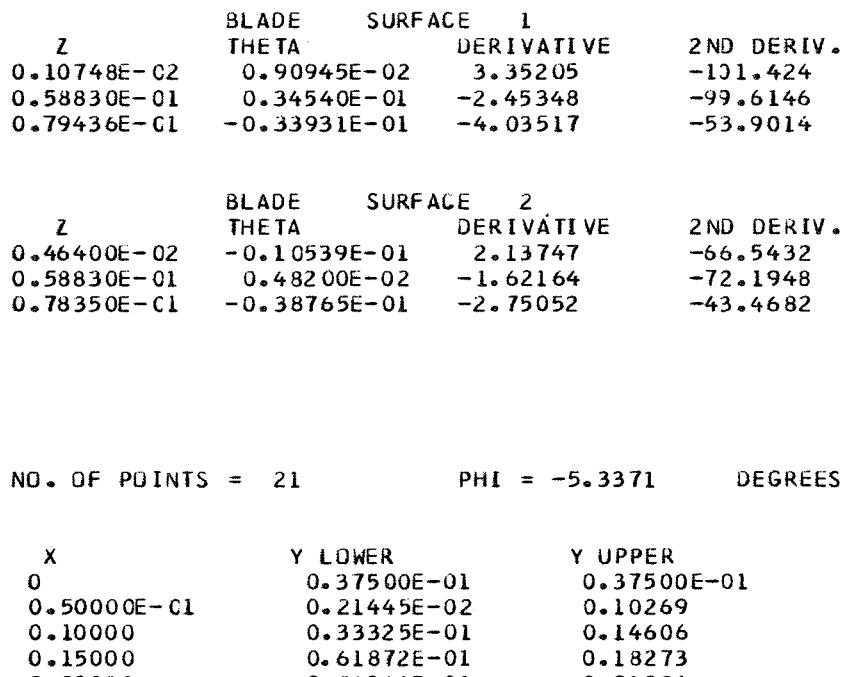

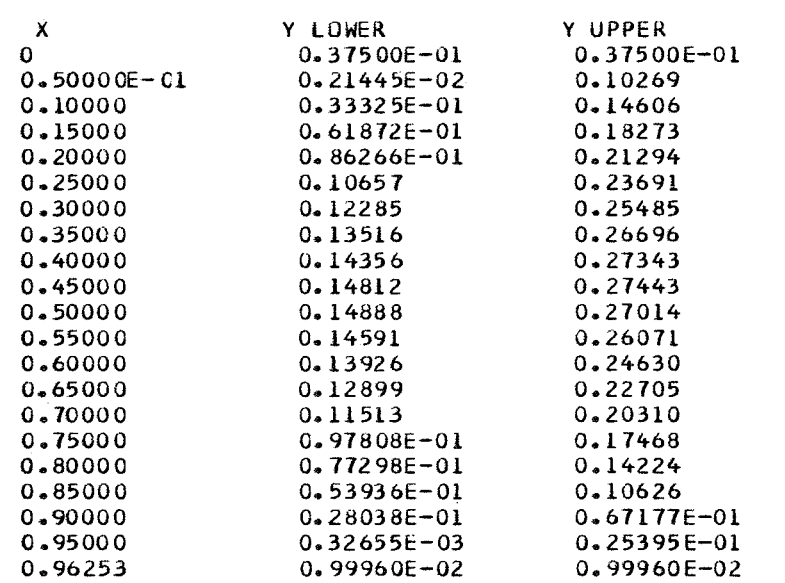

## Output

Sample output is given in table II for the example blade given in table I. The first output gives additional computed blade data at the input spline points. This includes the  $z$ - and  $\theta$ -coordinates at the points where the spline curves are tangent to the leading- and trailing-edge radii. Also, the first and second derivatives are given at each spline point. Of particular interest are the second derivatives. Any error in blade geometry input will

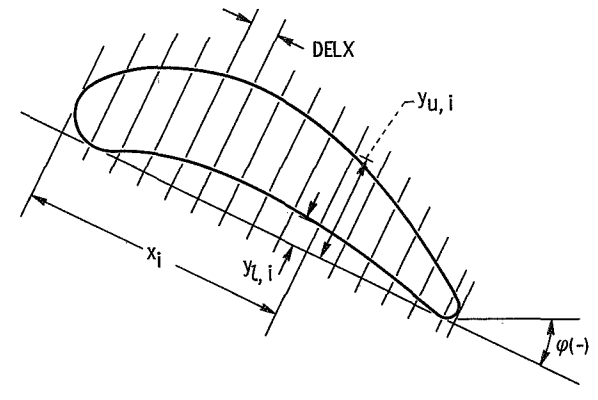

**Figure 5.** - **Output coordinates.** 

usually result in wild values for some of these second derivatives.

The next output gives the transformed blade coordinates. The first line of output gives the number of x-coordinates and the orientation angle  $\varphi$ , as shown in figure 5. This is followed by a tabulation of the x- and y-coordinates for the upper and lower surfaces (see fig. 5).

## Error Conditions

The error message is given first for each error condition:

**(1)** BET12 MUST BE GREATER THAN PHI AND 3ET02 MUST BE LESS THAN PHI TO HAVE **X** AXIS TANGENT TO LOWER BLADE SURFACE

**It** is assumed in the program that the x-axis is tangent to the leading- and trailingedge radii. If either BETI2 is less than  $\varphi$  or BETO2 is greater than  $\varphi$  this tangent line will not actually be tangent to the lower blade surface, and part of the lower surface will be below the x-axis. Normal calculations will still be made, but there will be negative values for Y LOWER.

**(2)** PART OF BLADE HAS NEGATIVE *X* VALUES

This message is printed if part of the blade would extend to the left of y-axis. This can happen if BETII is greater than  $\varphi$  + 90<sup>°</sup> or if BETI2 is less than  $\varphi$  - 90<sup>°</sup>. No further calculations are made and the program will proceed to the next case.

**(3)** LOWER BLADE SURFACE IS NOT ENTIRELY CONCAVE

This message is printed if some part of the blade lies below the x-axis. Normal calculations will still be made, including negative values for Y **UPPER** or Y LOWER.

**(4)** Z COORDINATE IS NOT WITHIN BLADE

This message is printed by subroutine BLCD if the z-coordinate given this subroutine **as** input is not within the bounds of blade surface. The value of z and the blade surface number are also printed when this happens. This message should only occur if there is an error in the input data.

#### (5) ROOT HAS FAILED TO OBTAIN A VALID ROOT

This message is printed by subroutine ROOT if a root cannot be located, or if the accuracy of the root is not satisfactory. The user should thoroughly check the input data.

#### PROGRAM PROCEDUR

The main program is TFORM. There are **4** subroutines: FUNCT, R and SPLN22. The calling relation of all the subroutines is shown in figure 6.

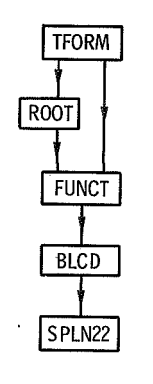

Figure 6. - Calling relation **of** subroutines.

TFORM reads and prints out all the input data. Then the transformation constants  $\varphi$ ,  $z_0$ , and  $w_0$  are calculated as described in the appendix. Next the x and y arrays are calculated. The method for calculating y for a given x value is described in the appendix. The root finding procedure required by this method is accomplished by subroutine ROOT.

surface. Subroutine FUNCT calculates f(z) in equation **(A19)** for either the upper or lower

to **3.** Subroutine ROOT was changed in reference 1 from the coding used in references 2 and **3.** This was to adopt the more foolproof method of locating roots by the bisection method. Subroutine BLCD calculates the  $\theta$  blade coordinates when given a z-coordinate. Subroutine SPLN22 calculates the spline curve for the blade surfaces. Subroutines ROOT, BLCD, and SPLN22 are the same as described in references 1

# FORTRAN Variables in TFORM and FUNCT

 $\Delta \sim 1$ 

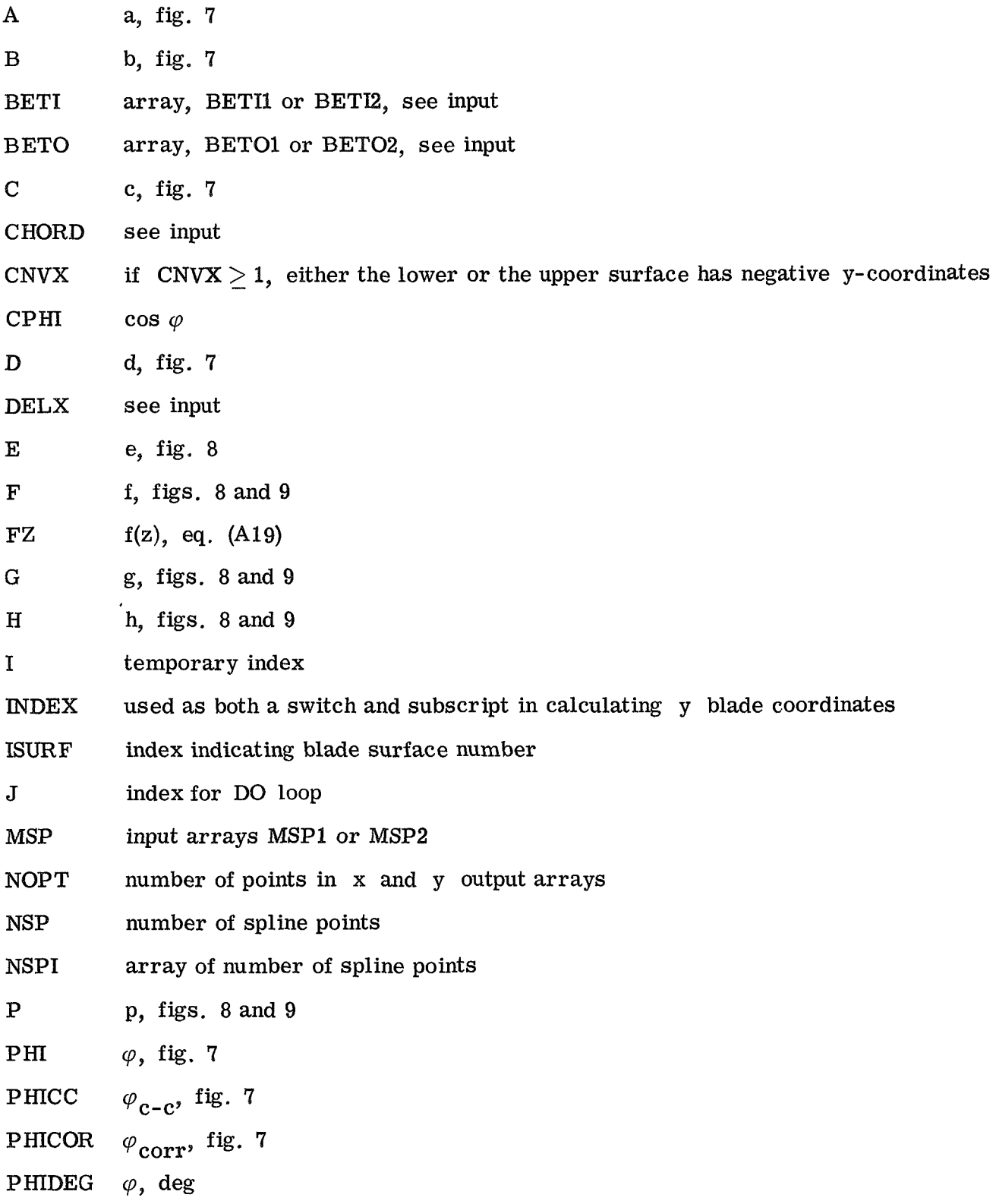

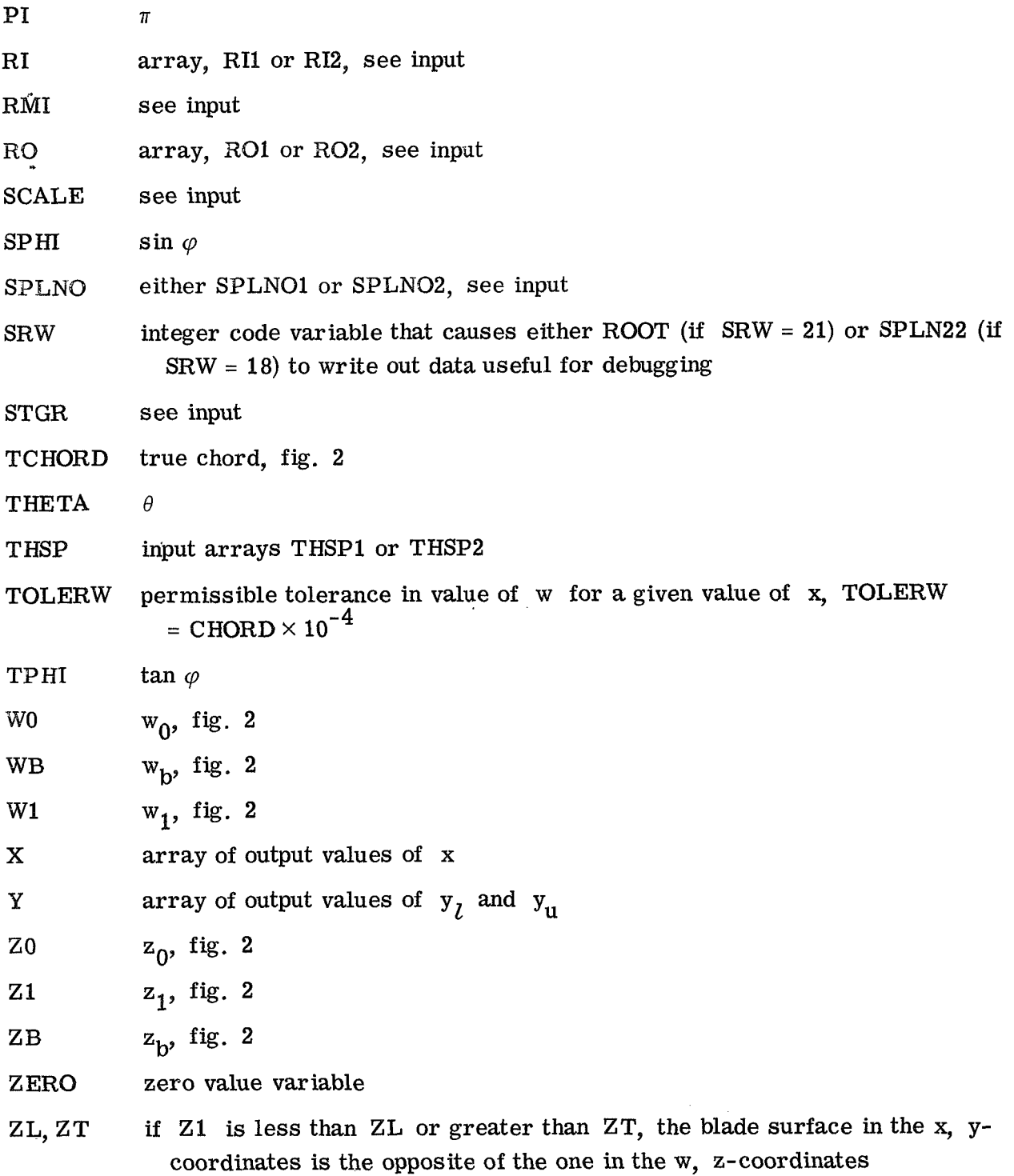

 $\bar{\mathcal{A}}$ 

### PROGRAM LISTING

```
CUMMON SRW, INIT(2), TPHI, WB, Z1, WL, CHCRD, STGR, RMI, RI(2), RO(2),
          BETI(2), BETO(2), NSPI(2), MSP(50, 2), THSP(50, 2)
     \mathbf{1}DIMENSION X(101), Y(101, 2)
      REAL MSP
      EXTERNAL FUNCTI, FUNCT2
    1 CONTINUE
      INIT(1) = 0INIII(2) = 0C
   READ AND PRINT ALL INPUT DATA
\mathsf{C}\mathbf CWRITE(6,1000)
      READ(5,1100)
      WRITE(6,1100)
      WRITE(\epsilon, 1110).
      READ (5,1030) CHORD, STGR, RMI, SCALE, DELX
      WRITE(6,1040) CHORD, STGR, RMI, SCALE, DELX
      D0 10 J=1,2IF (J.EQ.1) WRITE(6,1120)IF (J.EQ.2) WRITE (6,1130)
      WRITE(E,1140) J, J, J, J, J, J
      READ (5,1030) RI(J), RO(J), BETI(J), BETO(J), SPLNO
      WRITE(6,1040) RI(J), RO(J), BETI(J), BETO(J), SPLNO
      NSPI(J) = SPLNONSP = NSPI(J)WRITE(6,1150) J
      READ (5,1030) (MSP(I, J), I = I, NSP)
      WRIIE(6,1040) (MSP(I, J), I = I, NSP)
      WRITE(6,1160) j
      READ (5,1030) (THSP(I, J), I=1, NSP)
   10 WRITE(6,1040) (THSP(I, J), I=1, NSP)
C
\mathbf CCALCULATE TRANSFORMATION CONSTANTS
\overline{C}PI = 3.1415927CNVX = 0TOLERW = CHORD/I<sub>0</sub>E4A = CHORD-RI(2)-RO(2)B = STGR*RMIC = SQRT(A*A+B*B)PHICC = ATAN(B/A)PHICOR = ARSIN((RI(2)-R0(2)))/C)
      PHI = PHICC+PHICORPHIDEG = PHI/PI*180.IF(BETI(2).LT.PHIDEG.OR.BETO(2).GT.PHIDEG) WRITE (6,1165)
      IF(BETI(1)-90..LE.PHIDEG.AND.90.+BETI(2).GE.PHIDEG) GO TO 15
      WRITE(6,1167)GO TO 1
   15 CONTINUE
      SPHI = SIM(PHI)CPHI = CO S(PHI)TPHI = TAN(PHI)D = C * COS(PHICOR)E = (R1(1)-R1(2)) * CPHIF = R I(2) * SPHI
```

```
G = (R[(1)-E)*CPH]H = RI(2)*CPHIP = \{RI(1)-E\}* SPHI
      TCHORD = D-E+RI(L)+RO(2)IF(PHI.LE.0.) GO TO 20
      E = (RQ(1)-RQ(2)) * CPHIG = RI(2) * CPHIP = FICHORD = D-E+RI(2) + RO(1)20 \tZ0 = R1(2) + F - GWQ = -H - P\mathsf{C}\mathbf CCALCULATE X AND Y ARRAYS
C
      X(1) = 0.Y(1,1) = RI(2) * SCALEIF(PHI LI.0.) Y(1,1) = Y(1,1) + SPHI * (RI(2) - RI(1)) * SCALEY(1,2) = Y(1,1)I = 135 \text{ I} = 1 + 1X(I) = X(I-1)+DELX21 = ZC+X(I) / SCALE*CPHIW1 = W0+X(1)/SCALE*SPHIZERO = 0.
      ZL = -wI*TPHIZT = C HORD - (W1 - RMI * STGR) * TPHIDU 100 ISURF=1,2
      INDEX = ISUREA = 0.
      B = CHORD
      ZB = Z1IF(PHI.EQ.0.) GU TO (60,80), INDEX
      IF(PHI*(FLOAT(ISURF)-1.5).LE.0.) GO TO 40
\mathsf{C}PHI NEGATIVE AND UPPER SURFACE
                                        ORPHI POSITIVE AND LOWER SURFACE
C.
      A = R I(INDEX)*(1, -CPHI)IF (21.LE. ZT) G0 T0 (50.70). I NDEXINDEX = 3 - INDEXA = CHORD - RO(INDEX)*(1, -CPHI)GO TO (50,70), INDEX
    PHI NEGATIVE AND LOWER SURFACE
C.
                                        0R£.
    PHI POSITIVE AND UPPER SURFACE
   40 B = CHORD-RO(INDEX)*(l_*-CPHI)IF(Z1.GE.ZL) GO TO (50,70), INDEX
      INDEX = 3 - INDEXB = R1(INDEX)*(1, -CPHI)GO TO (50,70), INDEX
   50 CALL ROOT(A,B,ZERO,FUNCTI,TULERW,ZB)
   60 CALL FUNCTI(ZB,FZ)
      GU TO 90
   70 CALL ROOT(A, B, ZERO, FUNCT2, TOLERW, ZB)
   80 CALL FUNCT2(ZB,FZ)
   90 Y(I,ISURF) = SQRT((ZB-Z1)**2+(WB-W1)**2)*SCALE
      IF(WB.GE.W1) GO TO 100
      CNVX = CNVX+1Y(I, I SURE) = -Y(I, I SURE)100 CONTINUE
      IF(X(I)+DELX.LT.TCHORD*SCALE.AND.I.LT.100) GO TO 35
      IF(CNVX.GT.0.) WRITE(6,1190)
```

```
NOPT = I+1X(NOPT) = TCHORD*SCALEY(NOPT,1) = RO(2)*SCALEIF(PHI, GT.0.) Y(NOPT, 1) = Y(NOPT, 1) + SPHI*(RO(1) - RO(2)) * SCALEY(NUPT, 2) = Y(NUPT, 1)PHI = PHI/PI*180.WRITE(6,1170) NOPT, P4I
     WRITE(6,1180) (X(I), Y(I, 2), Y(I, 1), I=1, NOPT)
     GU TO 11000 FORMAT (1H1)
1030 FORMAT (8F10.5)
1040 FORMAT (1X,8G16.7)
1100 FORMAT (80H)
   \mathbf{1}\lambda1110 FORMAT (5X,5HCHORD,12X,4HSTGR,13X,3HRMI,12X,5HSCALE,12X,4HDELX)
                      BLADE SURFACE 1 -- UPPER SURFACE)
1120 FORMAT (39HL
                      BLADE SURFACE 2 -- LOWER SJRFACE)
1130 FORMAT (39HL)
1140 FORMAT (7X,2HRI,I1,12X,2HRO,I1,12X,4HBETI,I1,11X,4HBETO,I1,11X,5HS
    IPLNU, I11150 FORMAT (7X, 3HMSP, 11, 2X, 5HARRAY)
1160 FORMAT (7X,4HTHSP, Il,2X,5HARRAY)
1165 FORMAT (111HL BETI2 MUST BE GREATER THAN PHI, AND BETO2 MUST BE LE
    ISS THAN PHI TO HAVE X AXIS TANGENT TO LOWER BLADE SURFACE/ IHL )
1167 FORMAT (37HL PART OF BLADE HAS NEGATIVE X VALUES)
1170 FORMAT (18H1 NO. OF POINTS = I4, 10X, 5HPHI = J612.4, 8H DEGREES)
1180 FORMAT (46HL)
                                                           Y UPPER/
                      \boldsymbol{\mathsf{x}}Y LOWER
        (2x, 3(613, 5, 5X))\mathbf{I}1190 FORMAT (45HL LOWER BLADE SURFACE IS NOT ENTIRELY CONCAVE)
     END.
```

```
SUBROUTINE FUNCT
  COMMON SRW, INIT(2), TPHI, WB, Z1, WL, CHORD, STGR, RMI, RI(2), RO(2),
      BETI(2), BETO(2), NSPI(2), MSP(50,2), THSP(50,2)
  \bf{l}ENTRY FUNCTI(Z,FZ)
   CALL BLI(Z, THE TA)
   GO TO 10
   ENTRY FUNCT2(Z,FZ)
   CALL BL2(Z, THETA)
10 WB = THETA*RMI
   IF(TPHI.NE.O.) FZ = WB-WI+(Z-Z1)/TPHI
   RETURN
   END
```

```
SUBROUTINE BLCD
C
\mathcal CBLCD CALCULATES BLADE THETA COORDINATE AS A FUNCTION OF M (=Z FOR AXIAL)
C
      COMMON SRW, INIT(2), IPHI, WB, Z1, W1, CHORD, STGR, RMI, RI(2), RO(2),
      1 BETI(2), BETO(2), NSPI(2), MSP(50, 2), THSP(50, 2)
      DIMENSION EM(50,2), AAA(50)
```

```
INTEGER SRW. SURF
      ENTRY BLI(M. THE TA)
      REAL M, MSP, MSPMM, MMMSP
       SURF = 1SIGN = 1.GO TO 10
       ENTRY BL2(M, THE TA)
       SURF = 2SIGN=-1.
   10 CONTINUE
      NSP = NSPI(SURE)IF (INIT(SURF).EQ.13) GO TO 30
       INITI SURF = 13\mathsf C\mathsf CINITIAL CALCULATION OF FIRST AND LAST SPLINE POINTS ON BLADE
\mathbf{C}AA = BETI(SURF)/57, 295779AA = SIM(AA)MSP(1, SURF) = RI(SURE)*(1, -SIGN*AA)BB = SQRT(1, -AA**2)THSP(1, SURF) = SIGN*BB*RI(SURF)/RMIBETI(SURF) = AA/BB/RMIAA = BET0 (SURF)/57, 295779AA = SIM(AA)MSP(NSP, SURF) = CHORD-RO(SURE)*{1.+SIGN*AA}BB = SQRT(1 - AA**2)THSP(NSP, SURF) = STGR+SIGN*BB*RO(SURF)/RMI
      BETO(SURE) = AA/BB/RMICALL SPLN22(MSP{1,SURF), THSP(1,SURF), BETI(SURF), BETO(SURF), NSP,
     1 AAA, EM(1, SURF))
      IF (SURF.EQ.1) WRITE(6,1000)
      WRITE(6,1010) SURF
      WRITE (6,1020) (MSP(IA, SURF), THSP(IA, SURF), AAA(IA), EM(IA, SURF),
     \mathbf{1}IA = 1, NSP\mathbb CC
   BLADE COORDINATE CALCULATION
C
   30 KK = 2
      IF (M.GT.MSP(1, SURF)) GO TO 50
C
Ċ.
   AT LEADING EDGE RADIUS
Ċ
      IF(M.LT.0.) GO TO 90
      THETA = SQRT(M*(2.*RI(SURF)-M))*SIGN
      IF (THETA.EQ.0.) GO TO 40
      RMM = RIG SURF I - MTHETA = THETA/RMI
      RETURN
   40 THETA = 0.RETURN
C
C
   ALONG SPLINE CURVE
\mathbf{C}50 IF (M.LE.MSP(KK,SURF)) GO TO 60
      IF (KK.GE.NSP) GU TO 70
      KK = KK + 1GO TO 50
   60 S= MSP(KK, SURF)-MSP(KK-1, SURF)
      EMKMI = EM(KK-L, SURF)
```

```
EMK = EM(KK, SUKF)MSPMM= MSP(KK, SURF)-M
      MMMSP = M-MSP(KK-1, SURF)IHK = IHSP(KK, SURF)/STHKM1= THSP(KK-1.SURF)/S
      THETA= EMKM1*MSPMM**3/6./S + EMK*MMMSP**3/6./S + {THK-EMK*S/6.)*
      1 MMMSP + (THKM1-EMKM1*S/6.)*MSPMM
      RETURN
C
\mathbf cAT TRAILING EDGE RADIUS
\mathsf{C}70 CMM = CHORD-M
      IF(CMM.LT.-CHORD/1.E5) GO TO 90
      CMM = AMAX1(0, CMM)THE TA= SQRT(CMM*(2.*RO(SURF)-CMM))*SIGN
      IF (THETA.EQ.O.) GO TO 80
      RMM = RO(SURE) - CMMTHETA = STGR + THETA / RMIRETURN
   80 THE TA = STGR
      RETURN
\mathsf C\mathsf CERROR RETURN
\mathbb{C}90 WRITE(6,1030) M, SURF
      THETA = 0.RETURN
 1000 FORMAT (IHI, 13X, 33HBLADE DATA AT INPUT SPLINE POINTS)
 1010 FORMAT(IHL, 17X, 16HBLADE
                                     SURFACE, 14)
 1020 FORMAT {7X , 1HZ, 10X, 5HTHE TA, 10X, 10HDERIVATIVE, 5X, 10H2ND DERIV. /
     1(4615.5)1030 FORMAT (33H Z COORDINATE IS NOT WITHIN BLADE/4H Z = G14.6, 10X,
     1 6HSURF =, 614.6)
      EN<sub>D</sub>
```

```
SUBROUTINE ROOT(A, B, Y, FUNCT, TOLERY, X)
C
  ROOT FINDS A ROOT FOR (FUNCT MINUS Y) IN THE INTERVAL (A, B)
      COMMON SRW
      INTEGER SRW
      IF (SRW.EQ.21) WRITE(6,1000) A,B,Y,TOLERY
      X1 = ACALL FUNCT(X1,FX1)
      IF(SRW = Q = 21) WRITE(6, 1010) X1, FX1
      X2 = B10 DO 30 I=1,20X = (X1+X2)/2.
      CALL FUNCT(X_2FX)
      IF(SRW = EQ = 21) WRITE(6.1010) X_2FXIF({F}X1-Y)*(FX-Y).GI.0.]GO TO 20x2 = xGO TO 30
   20 \times 1 = xFX1 = FX
```
C

 $\mathsf C$ 

```
30 CONTINUE
     IF(ABS(Y-FX).LT.TOLERY) RETURN
     WRITE(G, 1020) A, B, Y, X, FXRETURN
1000 FORMAT (32HIINPUT ARGUMENTS FOR ROOT -- A =G13.5,3X,3HB =, G13.5,
        3X, 3HY =, 613.5, 3X, 8HTOLERY =, 613.5/16X, 1HX, 17X, 2HFX)
    \mathbf{1}1010 FORMAT(8X, G16.5, G18.5)
1020 FORMAT(37HLROOT HAS FAILED TO OBTAIN VALID ROOT/4H A =, G14.6,
        10X,3HB =, G14.6, 10X,3HY =, G14.6, 3HX =, G14.6, 4HFX =, G14.6)
    \mathbf{1}
```

```
SUBROUTINE SPLN22 (X, Y, YIP, YNP, N, SLOPE, EM)
\mathsf{C}SPLN22 CALCULATES FIRST AND SECOND DERIVATIVES AT SPLINE POINTS
\mathbf cEND CONDITION - DERIVATIVES SPECIFIED AT END POINTS
\mathbf{C}\mathcal{C}COMMON SR W
      DIMENSION X(N), Y(N), EM(N), SLOPE (N)
      DIMENSION SB(100), G(100)
      INTEGER SRW
      SB(1) = .5F = (Y(2)-Y(1)) / (X(2)-X(1)) - Y1PG(1) = F*3./(X(2)-X(1))N0=N-1IF(NO.LT.2) GO TO 20
      DD = 10 = 1 = 2.10A = (X(I) - X(I - 1)) / 6.C = (X(I+1)-X(I))/6.
      w = 2.*(A+C)-A*S(1-1)SB(1) = C/WF = (Y(I+1)-Y(I)) / (X(I+1)-X(I)) - (Y(I)-Y(I-1)) / (X(I)-X(I-1))10 \text{ G}(1) = (+-4*G(I-1)) / W20 F = YNP-(Y(N)-Y(N-1))/(X(N)-X(N-1))
      W = (X(N)-X(N-1)) / 6.*(2 - 5B(N-1))EM(N) = (F-(X(N)-X(N-1))*G(N-1)/6.)/WDD 30 I=2 NK = N + 1 - 130 EM(K) = G(K)-SB(K)*EM(K+1)SLOPE(1) = (X(1)-X(2))/6.*(2.*EM(1)+EM(2))+(Y(2)-Y(1))/(X(2)-X(1))
      DJ 40 I=2 N40 SLJPE(I) = (X(I)-X(I-1))/6.*(2.*EM(I)+EM(I-1))+(Y(I)-Y(I-1))(X(I)-X(I-1))IF(SRW.EQ.18) WRITE (6,1000) N_2(X(I), Y(I)), SLOPE(I), EM(I), I=1, N)
      RETURN
 1000 FURMAT (2X,15HNO. OF PUINTS =,13/10X,1HX,19X,1HY,19X,5HSLOPE,15X,
      12HEM/14G20.8))
       FND
```
Lewis Research Center,

END

National Aeronautics and Space Administration,

Cleveland, Ohio, May 20, 1970, **720-03.** 

# APPENDIX - EQUATIONS FOR CALCULATING TRANSLATION AND ROTATION CONSTANTS

The following equations can be obtained by referring to figure 7:

$$
a = CHORD - r_{i}(2) - r_{0}(2)
$$
 (A1)

$$
c = \sqrt{a^2 + b^2} \tag{A2}
$$

$$
\tan \varphi_{\mathbf{C} - \mathbf{C}} = \frac{\mathbf{b}}{\mathbf{a}} \tag{A3}
$$

$$
\sin \varphi_{\text{corr}} = \frac{\mathbf{r}_i(2) - \mathbf{r}_0(2)}{c} \tag{A4}
$$

$$
\varphi = \varphi_{\mathbf{c-c}} + \varphi_{\mathbf{corr}} \tag{A5}
$$

The angle  $\varphi$  is the desired angle between the x-axis and the z-axis (fig. 2). The amount of translation  $(z_0$  and  $w_0)$  is obtained next. There are two sets of equations, depending on whether  $\varphi$  is positive or negative.

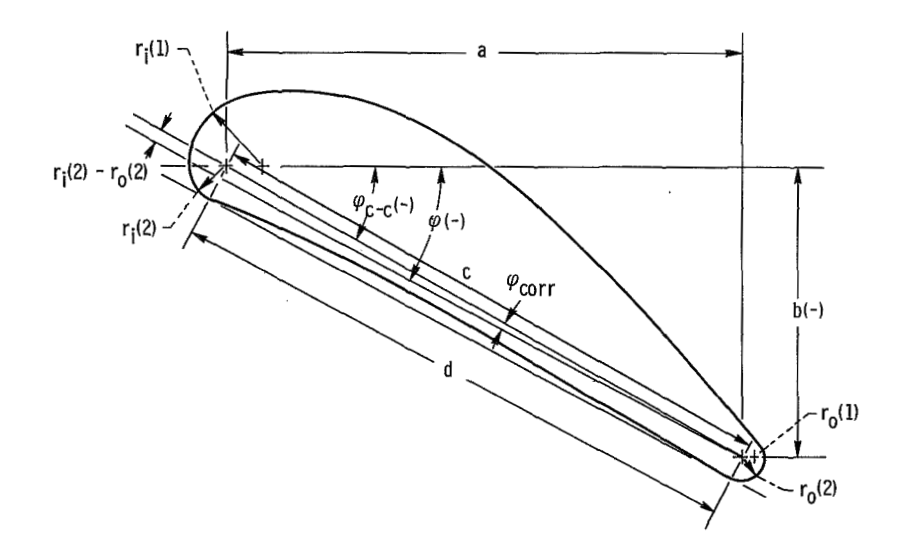

Figure 7. - Quantities required to compute  $\varphi$ .

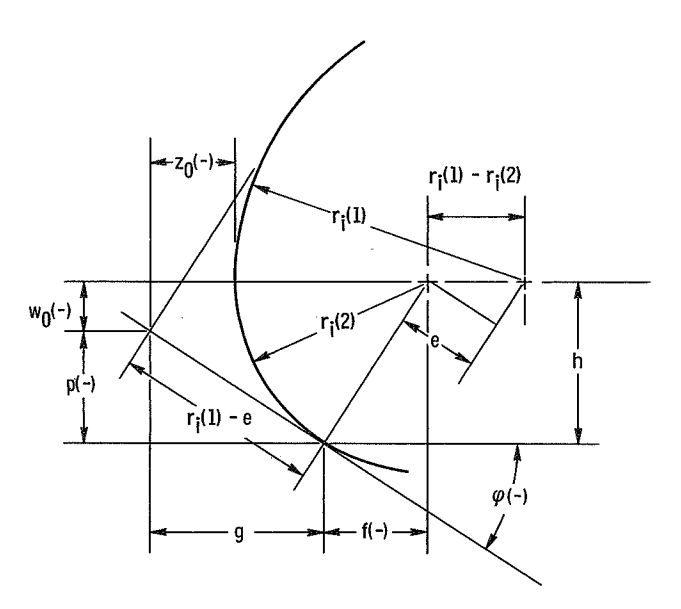

**Figure 8. -Quantities required** to **compute true chord** for **negative p.** 

When  $\varphi$  is negative or zero, the following equations hold (see figs. 7 and 8):

$$
d = c \cos \varphi_{corr}
$$
 (A6)

$$
e = \left[ r_i(1) - r_i(2) \right] \cos \varphi \tag{A7}
$$

$$
f = r_{i}(2) \sin \varphi \tag{A8}
$$

$$
g = \left[ r_i(1) - e \right] \cos \varphi \tag{A9}
$$

$$
h = r_{i}(2) \cos \varphi \tag{A10}
$$

$$
p = \left[ r_i(1) - e \right] \sin \varphi \tag{A11}
$$

$$
z_0 = r_i(2) + f - g \tag{A12}
$$

$$
w_0 = -h - p \tag{A13}
$$

True chord = 
$$
d - e + r_i(1) + r_0(2)
$$
 (A14)

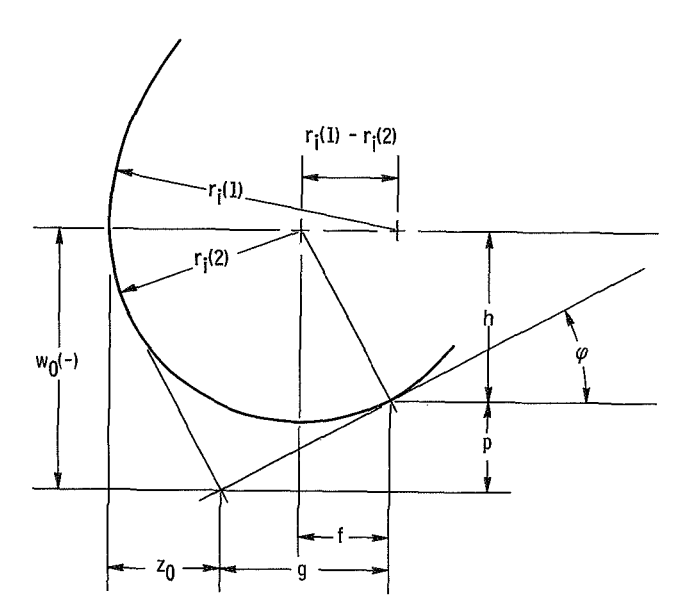

Figure 9.  $\neg$  Quantities required to compute true chord for positive  $\varphi$  (e is **at** trailing edge).

On the other hand, when  $\varphi$  is positive, the equations for e, g, p, and the true chord change as follows (see fig. 9):

$$
e = \left[ r_0(1) - r_0(2) \right] \cos \varphi \tag{A15}
$$

$$
g = r_{i}(2) \cos \varphi \tag{A16}
$$

$$
p = r_{i}(2) \sin \varphi \tag{A17}
$$

True chord = 
$$
d - e + r_i(2) + r_0(1)
$$
 (A18)

This completes the determination of the transformation constants.

## CALCULATION OF Y-COORDINATE OF BLADE SURFACE

The problem here is to find the y-coordinate for a given blade surface corresponding to a given x-coordinate. This can be done by the simultaneous solution of equations **(1)**  and **(3).** If w is eliminated, z can be obtained by finding a root for the function the y-coordinate for a given blampton<br>can be done by the simultaneous s<br>can be obtained by finding a root<br> $f(z) = w_b(z) - w_1 + \frac{z - z_1}{\tan \varphi}$ 

$$
f(z) = w_{b}(z) - w_{1} + \frac{z - z_{1}}{\tan \varphi}
$$
 (A19)

21

There are two problems that arise. First, the function  $w_h(z)$  must be the correct blade surface. This is not straightforward, since  $y_{11}$  could be on the lower surface in the  $w-z$  plane near the leading edge. The second problem is that for certain values of  $z$ and w near the leading or trailing edge there may be two solutions to equation **(A19).**  Both of these problems are overcome by restricting the interval for z for which the solution is found. After the proper interval for z has been determined, the proper surface can be ascertained so that equation **(A19)** must have a unique root.

equation **(A19)** is found by the bisection method. That is, the interval is bisected to determine  $z_n$ , then  $f(z_n)$  is calculated to determine whether the root is in the right or the left interval. This gives a reduced interval. The procedure is repeated until the root has been located within the desired accuracy. With the proper interval for z and the correct blade surface the unique root for

### **REFERENCES**

- **1.** Katsanis, Theodore: FORTRAN Program for Calculating Transonic Velocities on a Blade-to-Blade Stream Surface of a Turbomachine. NASA TN **D-5427, 1969.**
- 2. Katsanis, Theodore; and McNally, William **D.** : Revised FORTRAN Program **for** Calculating Velocities and Streamlines on a Blade-to-Blade Stream Surface of a Turbomachine. NASA TM **X-1764, 1969.**
- **3.** Katsanis, Theodore; and McNally, William **D.** : FORTRAN Program for Calculating Velocities and Streamlines on a Blade-to-Blade Stream Surface of a Tandem Blade Turbomachine. NASA TN **D-5044, 1969.**
- **4.** Walsh, J. **L.** ; Ahlberg, J. H.; and Nilson, E. N. : Best Approximation Properties of the Spline Fit. J. Math. Mech., vol. **11,** no. **2, 1962,** pp. **225-234.**

#### NATIONAL AERONAUTICS AND SPACE ADMINISTRATION WASHINGTON, D.C. 20546

OFFICIAL BUSINESS

**FIRST CLASS MAIL** 

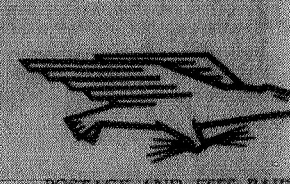

NATIONAL AERONAUTICS SPACE ADMINISTRATION

H Undeliversble (Section)<br>Povrat Manual (Do Nor **POSTMASTER.** 

"The aeronautical and space activities of the United States shall be conducted so as to contribute ... to the expansion of human knowledge of phenomena in the atmosphere and space. The Administration shall provide for the widest practicable and appropriate dissensination of information concerning its activities and the results thereof.

-- NATIONAL AERONAUTICS AND SPACE ACT OF 1958

## **NASA SCIENTIFIC AND TECHNICAL PUBLICATIONS**

TECHNICAL REPORTS: Scientific and rechnical information considered important. complete, and a lasting contribution to existing knowledge.

**TECHNICAL NOTES:** Information less broad in scope but nevertheless of importance as a contribution to existing knowledge.

TECHNICAL MEMORANDUMS: Information receiving limited distribution. because of preliminary data, security classificarion, or other reasons.

**CONTRACTOR REPORTS: Scientific and** technical information generated under a NASA contract or grant and considered an important contribution to existing knowledge.

TECHNICAL TRANSLATIONS: Information published in a foreign language considered to merit NASA distribution in English.

SPECIAL PUBLICATIONS: Information derived from or of value to NASA activities. Publications include conference proceedings, monographs, data compilations, handbooks, sourcebooks, and special bibliographies.

TECHNOLOGY UTILIZATION PUBLICATIONS: Information on technology used by NASA that may be of particular. interest in commercial and other non-aerospace. applications. Publications include Tech Briefs. Technology Utilization Reports and Notes, and Technology Surveys.

Details on the availability of these publications may be obtained from:

SCIENTIFIC AND TECHNICAL INFORMATION DIVISION NATIONAL AERONAUTICS AND SPACE ADMINISTRATION Washington, D.C. 20546